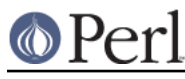

# **NAME**

Pod::Simple::PullParser -- a pull-parser interface to parsing Pod

# **SYNOPSIS**

```
my $parser = SomePodProcessor->new;
$parser->set_source( "whatever.pod" );
$parser->run;
```
## Or:

```
my $parser = SomePodProcessor->new;
$parser->set_source( $some_filehandle_object );
$parser->run;
```
## Or:

```
my $parser = SomePodProcessor->new;
$parser->set_source( \$document_source );
$parser->run;
```
## Or:

```
my $parser = SomePodProcessor->new;
$parser->set_source( \@document_lines );
$parser->run;
```
#### And elsewhere:

```
require 5;
package SomePodProcessor;
use strict;
use base qw(Pod::Simple::PullParser);
sub run {
   my $self = shift;
  Token:
   while(my $token = $self->get_token) {
     ...process each token...
   }
}
```
## **DESCRIPTION**

This class is for using Pod::Simple to build a Pod processor -- but one that uses an interface based on a stream of token objects, instead of based on events.

This is a subclass of Pod::Simple and inherits all its methods.

A subclass of Pod::Simple::PullParser should define a run method that calls  $$token =$ \$parser->get\_token to pull tokens.

See the source for Pod::Simple::RTF for an example of a formatter that uses Pod::Simple::PullParser.

## **METHODS**

my  $$token = $parser > get$  token

This returns the next token object (which will be of a subclass of

# © Per

#### **Perl version 5.18.2 documentation - Pod::Simple::PullParser**

Pod::Simple::PullParserToken), or undef if the parser-stream has hit the end of the document.

\$parser->unget\_token( \$token )

\$parser->unget\_token( \$token1, \$token2, ... )

This restores the token object(s) to the front of the parser stream.

The source has to be set before you can parse anything. The lowest-level way is to call set\_source:

\$parser->set\_source( \$filename )

\$parser->set\_source( \$filehandle\_object )

\$parser->set\_source( \\$document\_source )

\$parser->set\_source( \@document\_lines )

Or you can call these methods, which Pod::Simple::PullParser has defined to work just like Pod::Simple's same-named methods:

\$parser->parse\_file(...)

\$parser->parse\_string\_document(...)

\$parser->filter(...)

```
$parser->parse_from_file(...)
```
For those to work, the Pod-processing subclass of Pod::Simple::PullParser has to have defined a \$parser->run method -- so it is advised that all Pod::Simple::PullParser subclasses do so. See the Synopsis above, or the source for Pod::Simple::RTF.

Authors of formatter subclasses might find these methods useful to call on a parser object that you haven't started pulling tokens from yet:

#### my \$title\_string = \$parser->get\_title

This tries to get the title string out of \$parser, by getting some tokens, and scanning them for the title, and then ungetting them so that you can process the token-stream from the beginning.

For example, suppose you have a document that starts out:

=head1 NAME

Hoo::Boy::Wowza -- Stuff B<wow> yeah!

\$parser->get\_title on that document will return "Hoo::Boy::Wowza -- Stuff wow yeah!". If the document starts with:

=head1 Name

Hoo::Boy::W00t -- Stuff B<w00t> yeah!

Then you'll need to pass the nocase option in order to recognize "Name":

\$parser->get\_title(nocase => 1);

In cases where get\_title can't find the title, it will return empty-string ("").

my \$title\_string = \$parser->get\_short\_title

This is just like get\_title, except that it returns just the modulename, if the title seems to be of the form "SomeModuleName -- description".

For example, suppose you have a document that starts out:

=head1 NAME

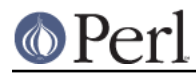

Hoo::Boy::Wowza -- Stuff B<wow> yeah!

then \$parser->get\_short\_title on that document will return "Hoo::Boy::Wowza". But if the document starts out:

=head1 NAME

```
 Hooboy, stuff B<wow> yeah!
```
then \$parser->get\_short\_title on that document will return "Hooboy, stuff wow yeah!". If the document starts with:

=head1 Name

Hoo::Boy::W00t -- Stuff B<w00t> yeah!

Then you'll need to pass the nocase option in order to recognize "Name":

 $$parser$ ->qet short title(nocase => 1);

If the title can't be found, then get short title returns empty-string ("").

#### $$a$ uthor name =  $$parser$ ->get author

This works like get title except that it returns the contents of the "=head1 AUTHOR\n\nParagraph...\n" section, assuming that that section isn't terribly long. To recognize a "=head1 Author\n\nParagraph\n" section, pass the nocase otpion:

```
$parser - > qet author(nocase => 1);
```
(This method tolerates "AUTHORS" instead of "AUTHOR" too.)

\$description\_name = \$parser->get\_description

This works like get\_title except that it returns the contents of the "=head1 DESCRIPTION\n\nParagraph...\n" section, assuming that that section isn't terribly long. To recognize a "=head1 Description\n\nParagraph\n" section, pass the nocase otpion:

```
sparser->qet description(nocase => 1);
```
#### \$version\_block = \$parser->get\_version

This works like get title except that it returns the contents of the "=head1 VERSION\n\n[BIG BLOCK]\n" block. Note that this does NOT return the module's \$VERSION!! To recognize a "=head1 Version\n\n[BIG BLOCK]\n" section, pass the nocase otpion:

 $$parser$ ->qet version(nocase => 1);

## **NOTE**

You don't actually have to define a run method. If you're writing a Pod-formatter class, you should define a run just so that users can call parse\_file etc, but you don't have to.

And if you're not writing a formatter class, but are instead just writing a program that does something simple with a Pod::PullParser object (and not an object of a subclass), then there's no reason to bother subclassing to add a run method.

## **SEE ALSO**

Pod::Simple

Pod::Simple::PullParserToken -- and its subclasses Pod::Simple::PullParserStartToken, Pod::Simple::PullParserTextToken, and Pod::Simple::PullParserEndToken.

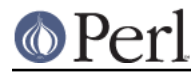

HTML::TokeParser, which inspired this.

## **SUPPORT**

Questions or discussion about POD and Pod::Simple should be sent to the pod-people@perl.org mail list. Send an empty email to pod-people-subscribe@perl.org to subscribe.

This module is managed in an open GitHub repository, https://github.com/theory/pod-simple/. Feel free to fork and contribute, or to clone git://github.com/theory/pod-simple.git and send patches!

Patches against Pod::Simple are welcome. Please send bug reports to <bug-pod-simple@rt.cpan.org>.

## **COPYRIGHT AND DISCLAIMERS**

Copyright (c) 2002 Sean M. Burke.

This library is free software; you can redistribute it and/or modify it under the same terms as Perl itself.

This program is distributed in the hope that it will be useful, but without any warranty; without even the implied warranty of merchantability or fitness for a particular purpose.

## **AUTHOR**

Pod::Simple was created by Sean M. Burke <sburke@cpan.org>. But don't bother him, he's retired.

Pod::Simple is maintained by:

- \* Allison Randal allison@perl.org
- \* Hans Dieter Pearcey hdp@cpan.org
- \* David E. Wheeler dwheeler@cpan.org